# Groongaの 特徴

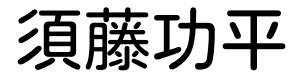

須藤功平 クリアコード

CROSS 2015 2015-01-29

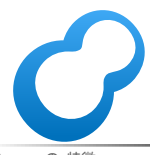

#### ○ 他のエンジンとの違い

#### ■ 既存システムとの連携 ■ 毎月肉の日リリース ■Java free

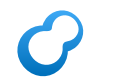

#### 連携例:Mroonga

## mr hda

#### ■ Mroonga (むるんが) MySQL + Groonga (ぐるんが)

## MySQLと連携するメリット

#### ■SQLを使える ■ クライアントライブラリーが充実 ■ 既存の知識を使える ■ 運用ノウハウを使える

レプリケーションの仕方

■ メトリックスの取り方

## Mroongaで索引作成

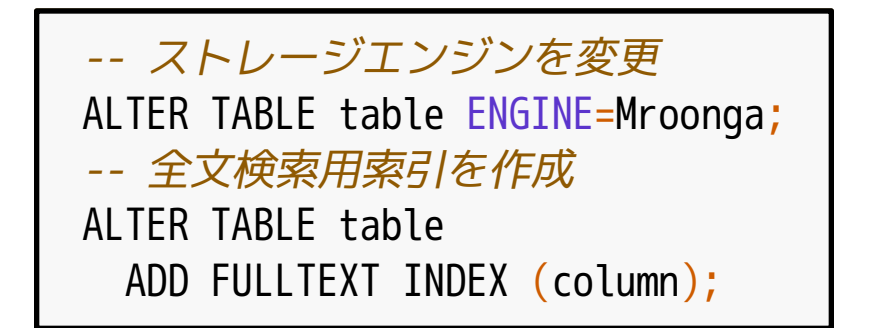

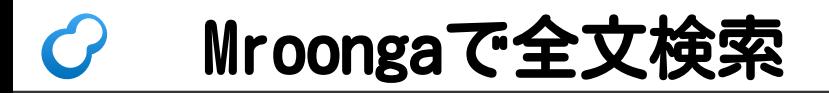

#### SELECT \* FROM table WHERE MATCH (column) AGAINST ("+単語1 +単語2" IN BOOLEAN MODE);

## Mroongaの事例

#### ■livedoor Blog

http://www.slideshare.net/kazeburo/mroonga-inablogservice

#### ■ Yahoo! Japanさんの社内 「全文検索エンジンGroongaを囲む夕べ5」で紹介

#### ■ GMOメディアさんの 各種サービス http://tech.gmo-media.jp/post/95690476544/datamigration-from-tritonn-to-mroonga

## MariaDBにバンドル

- ■MariaDB
	- ■MySQLのfork
	- ケースによってはMySQLより高速
- 10.0.15からMroongaをバンドル
	- ■MariaDBをインストール→ Mroongaはインストール済み!
	- より簡単に使える!

## 連携例:groonga-httpd

#### ■ Groonga用HTTPサーバー = nginx + Groonga nginxのモジュールとして実装

## nginxと連携するメリット

- nginx提供のHTTP機能を使える gzip圧縮・HTTPS・認証・…
- 運用ノウハウを使える ■設定方法
	- ■チューニング方法 (例:ヮ―ヵ―数の設定)
	- ■無停止アップグレード

## groonga-httpdの設定

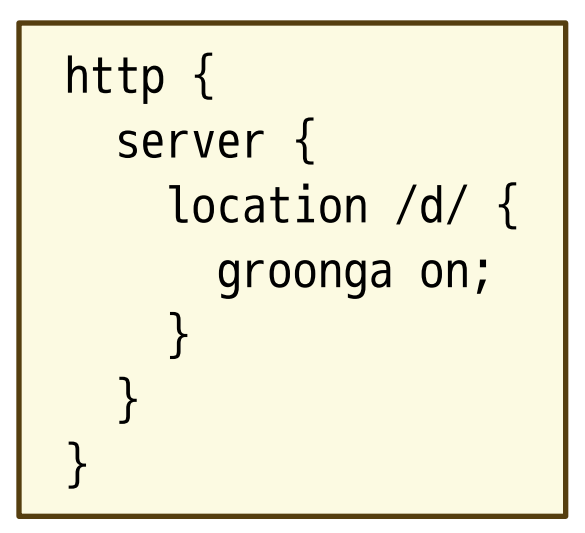

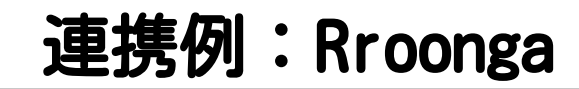

- Rroonga (るるんが) Ruby + Groonga
	- SQLite3のような手軽さで全文検索 (サーバーではなく、ライブラリーとして利用)

## Rubyと連携するメリット

- Rubyとその周辺の機能を使える ■書きやすい
	- ■ライブラリーを使ってデータ加工
- サーバーがいらない ■ 小規模なシステムを手早く構築可能

## Rroongaでデータ登録

table = Groonga["table"] table.add("key" , :value1 => "value1" , :value2 => "value2")

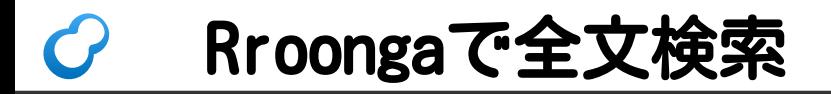

#### records = table.select do |record| (record.value1 =~ "単語1") & (record.value2 =~ "単語2") end

#### Rroongaの事例

#### ■ クラウドワークスさん 社員名簿・日報の全文検索で利用

■ Milkode (ソースコード検索エンジン) http://milkode.ongaeshi.me/

るりまサーチ (Rubyのリファレンスマニュアル検索システム) http://docs.ruby-lang.org/ja/search/

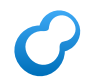

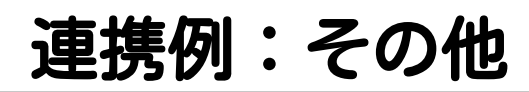

#### **= PGroonga**  $(\mathcal{C} - \mathcal{C} - \delta \wedge \mathcal{N})$ PostgreSQL + Groonga

■ ROMA (Ruby製の分散KVS)

#### ○ 他のエンジンとの違い

#### ■ 既存システムとの連携 ■ 毎月肉の日リリース ■Java free